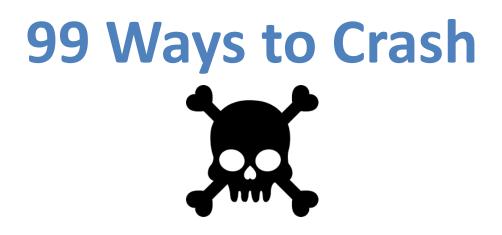

#### PUG Challenge 2016

Nectar Daloglou, White Star Software nd@wss.com

## A Few Words about the Speaker

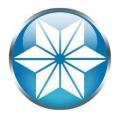

- Nectar Daloglou; Progress & QAD since 2000.
- Performed specialized services at more than 60 Progress customer sites:
  - Progress Database Administration
  - Install/Upgrades/Migrations of Progress and QAD Applications
  - Technical Audits / Performance Tuning
  - Business Continuity Strategies
- Now part of White Star Software
- Recently helped migrate 70 Progress environments from AIX to Linux

## 99 Ways to CRASH!

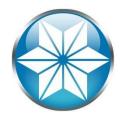

- Don't try this at home!
- Learn from mistakes of others
- Goal: Show you a crash you can prevent
- Crash: DB ceases to respond
- Why 99?

## Agenda

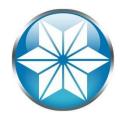

### • The "Human" Factor

- Database Management
- Operating System
- Beyond our control
- Questions

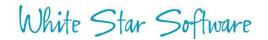

## Human Error

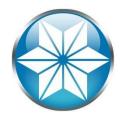

Human error means that something has been done that was "not intended by the actor; not desired by a set of rules or an external observer; or that led the task or system outside its acceptable limits". In short, it is a deviation from intention, expectation or desirability.

Source: https://en.wikipedia.org/wiki/Human\_error

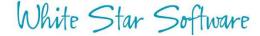

## The Human Condition

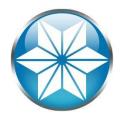

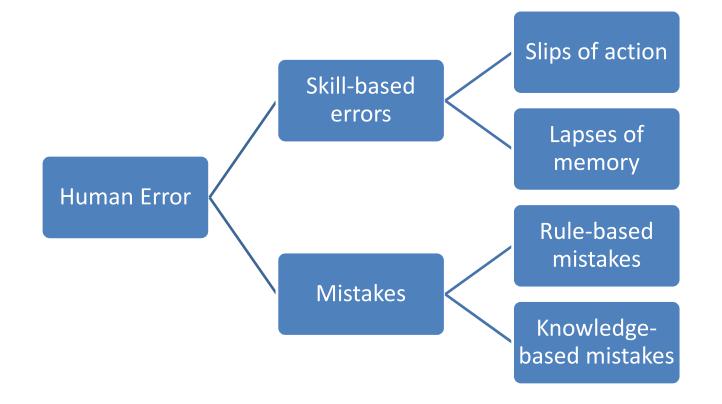

Source: http://www.hse.gov.uk/construction/lwit/assets/downloads/human-failure.pdf

## Accidental File Delete

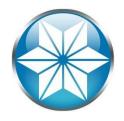

- Delete .d's (and .db, .d1, etc....whoops!):
   -rm \*.d\*
- Delete development environment

-rm -rf /dev\*

• Unintentional file redirect

- > \_mprosrv db

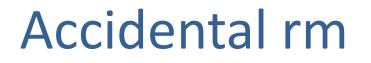

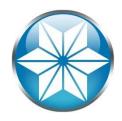

- Use *root* or privileged user only when necessary
- List the files first

- ls filestodelete\*
- pwd
- /db/prod

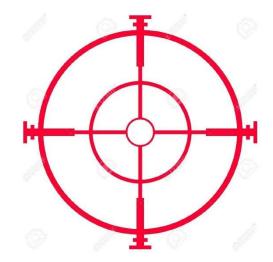

• Extra caution with root or privileged user

## Accidental Server Shutdown

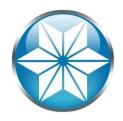

• Fat thumb:

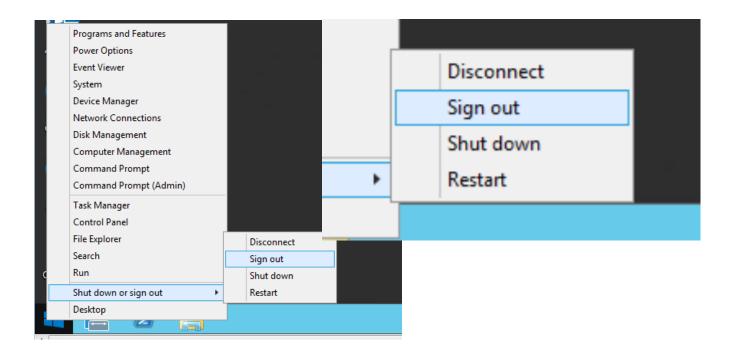

## Accidental Server Shutdown

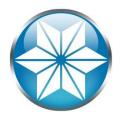

- Communication breakdown between teams
  - "Unplanned" planned outage
  - Server decommission
- Point and click VM shut down

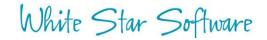

## Monitor your servers' upstatus

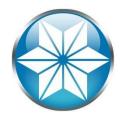

 Use monitoring tool or scripts to poll server status and alert/page you (From another server!)

|                 | 🕐 proto                    | p 🏾 🎢    | Home >               | Dashboa                         | d         |        |          |         |                        |        |       |                            |                             | Last Update                | 2016/06/06 10:52:28                                                                          | Welcome,<br>Demo User ABC 👻 |
|-----------------|----------------------------|----------|----------------------|---------------------------------|-----------|--------|----------|---------|------------------------|--------|-------|----------------------------|-----------------------------|----------------------------|----------------------------------------------------------------------------------------------|-----------------------------|
|                 | Resource                   | es       |                      |                                 |           |        |          |         |                        |        |       | C.€^ ∧                     | Critical Alerts             |                            |                                                                                              | <i>≈.</i> ∕ ∧               |
|                 | Name                       | HB Age   | Bkp Age              | Alert Cru<br>Status             | Blocker   | d Trx  | Cur Lk   | BI Cis  | Hit%                   | Log Rd | OS Rd | LatchTM lo Resp            | 00:05:04 abc.abc_db11       |                            | 16/06/06<br>at from cadprocUI since 2015                                                     | /06/18/00:35:30.1/7         |
| Critical Aler   | ts                         |          |                      |                                 |           |        |          |         | c./                    | · ^    |       | 0 2.27                     | Alerts Feed                 |                            |                                                                                              | 2 ° ^                       |
| 00:05:04 abc.ab | c_db11                     | No Hea   | 2016/0<br>rtbeat fro | the second second second second | rod01 sin | ce 201 | 16/06/18 | 8 09:35 | 5:30.177               | 7      |       | [2016/06/06<br>[server: My | Server]<br>b/prod/abc_db11] | ai_Empty E<br>ai_Full Full | 16/06/06<br>Empty AI Extents 0 < 2<br>AI Extents 9 > 2<br>Empty AI Extents 0 < 2<br>-13 < 10 |                             |
|                 | abc.abc_db7<br>abc.abc_db8 | 00:00:56 |                      | 6                               | 8         | )<br>) | 0 0      |         | ) 100.00%<br>) 100.00% |        |       |                            | 09:28:34 abc.abc_db10       | excessIdx<br>excessTbl     |                                                                                              |                             |

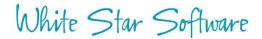

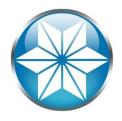

## Proshut User Disconnect

#### • Disconnect a user safely

| Lim<br>no<br>no<br>no<br>2 no | nbo? |
|-------------------------------|------|
| no<br>no<br>no                | nbo? |
| no<br>no<br>no                | abo? |
| no no                         |      |
| no                            |      |
|                               |      |
| no no                         |      |
|                               |      |
|                               |      |
|                               |      |
|                               |      |
|                               |      |
|                               |      |

White Star Software

## Avoid Being Prone to Human Error

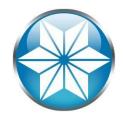

#### • Uh-oh!

| r daggna@blotg | pdev:/data/eb21/db         |          |            | - 0    |
|----------------|----------------------------|----------|------------|--------|
|                | cotopdev:/data/eb21/db]    |          |            |        |
| proshut        |                            |          |            |        |
|                | l time of login            | user id  | tty        | Limbo? |
|                | Thu Jun 23 19:41:22 2016   | APW      | /dev/pts/1 | no     |
|                | ) Thu Jun 23 19:41:22 2016 | BIW      | /dev/pts/1 | no     |
|                | 3 Thu Jun 23 19:41:22 2016 |          | /dev/pts/1 | no     |
| 8 13741        | . Thu Jun 23 19:41:46 2016 | nectar   | /dev/pts/2 | no     |
|                | 1 Disconnect a User        |          |            |        |
|                | 2 Unconditional Shutdown   | n        |            |        |
|                | 3 Emergency Shutdown (Ki   | ill All) |            |        |
|                |                            |          |            |        |
|                | x Exit                     |          |            |        |
|                | x Exit                     |          |            |        |
| Enter d        | x Exit<br>choice> 2        |          |            |        |
|                | choice> 2                  |          |            |        |
|                |                            |          |            |        |
|                | choice> 2                  |          |            |        |
|                | choice> 2                  |          |            |        |
|                | choice> 2                  |          |            |        |
|                | choice> 2                  |          |            |        |
|                | choice> 2                  |          |            |        |
|                | choice> 2                  |          |            |        |
|                | choice> 2                  |          |            |        |
|                | choice> 2                  |          |            |        |
|                | choice> 2                  |          |            |        |

## Avoid Being Prone to Human Error

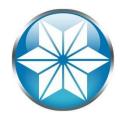

- 1. Remove the "2" key:
- 2. Or Use:
- \_mprshut db –C list
- \_mprshut db -C disconnect userid

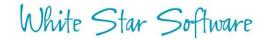

## Agenda

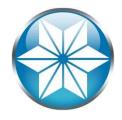

- The "Human" Factor
- Database Management
- Operating System
- Beyond our control
- Questions

## Abnormal Shutdown

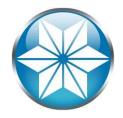

• Terminating a shared memory process holding latches will crash the database:

| [2016/06/17@11:39:57.214-0400] P-241778    | T-1 | I WDOG   | 6: (2522)  | User 22 died holding 1 shared  |
|--------------------------------------------|-----|----------|------------|--------------------------------|
| memory locks.                              |     |          |            |                                |
| [2016/06/17@11:39:57.214-0400] P-241778    | T-1 | I WDOG   | 22: (5029) | SYSTEM ERROR: Releasing        |
| multiplexed latch. latchId: 30962247483044 | 16  |          |            |                                |
| [2016/06/17@11:39:57.347-0400] P-1134704   | T-1 | I BROKER | 0: (2249)  | Begin ABNORMAL shutdown code 2 |

- A UNIX kill command or Windows End Task
- An excellent read on safe kill's & free kill script: "How do I kill thee":

http://www.wss.com/images/downloads/005\_PTW\_006\_HowDoIKillThee.pdf

## Abnormal Shutdown

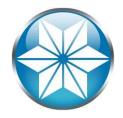

#### • Killing an agent from OpenEdge Management

| Resources                                                     | Gent Pip: 33                                                                           | Control: PROD.asbroker1<br>26:49 PM<br>155                                                                                                    |
|---------------------------------------------------------------|----------------------------------------------------------------------------------------|----------------------------------------------------------------------------------------------------|
| ∃ Bacl<br>∃ Bacl<br>∃ Bile                                    | È Kill                                                                                 |                                                                                                    |
|                                                               | Process summary                                                                        |                                                                                                    |
|                                                               | Process name:<br>Process start time:<br>User id:<br>Group id:<br>Parent pid:           | /opt/progress_102b/dlc/bin/_proapsv-logginglevel 3 -logfile /opt/progress_102b/wrk_oe/asbroker1.server.log -ubpid 12594 -Ms 1 -log<br>logthreshold 0 -numlogfiles 3 -ASID 2 -ubpropfile /opt/progress_102b/dlc/properties/ubroker.properties -ipver IPv4 -pf /smsusp/pms/<br>Mon Jun 20 09:30:00 2016 ( 3 days, 10 hours, 56 mins, 50 secs)<br>10471(dbmanage)<br>10050(ds2000)<br>12594 |
| C3PROD                                                        | Process statistics - T                                                                 | Time since last scheduled poll: 3 days, 10 hours, 56 mins, 50 secs                                                                                                    |
| File OpenEdge AppServer Intern AppServer asbroker1 esbbroker1 | Resident size:<br>Virtual size:<br>CPU:<br>Weighted CPU:<br>User time:<br>Kernel time: | 201412.0 Kbytes<br>962048.0 Kbytes<br>0.01 ( 0.0)%<br>0.0 ( 0.0)%<br>28.0 secs ( 28.0 secs)<br>0.0 secs ( 0.0 secs)                                                                                                    |

## Abnormal Shutdown

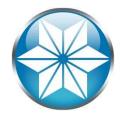

 Closing a shared-memory window or logging off from Windows

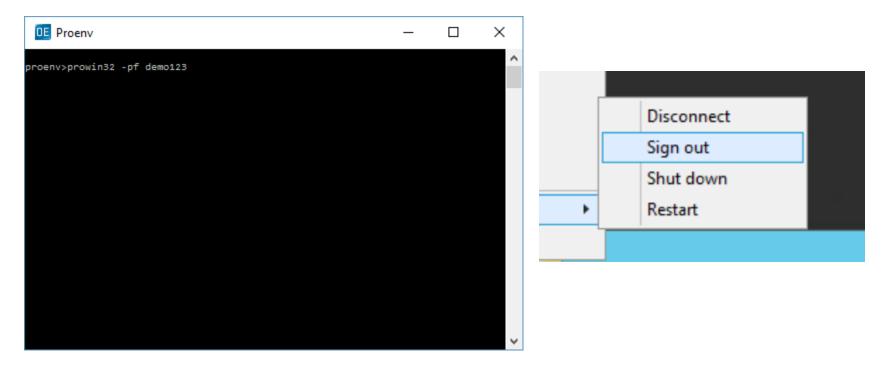

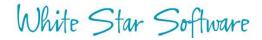

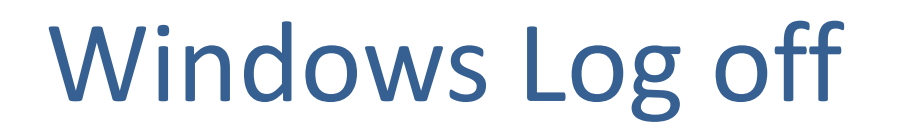

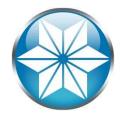

- Logging off / Signing out from Windows will effectively terminate all your Progress running processes:
  - Example: \_mprosrv; replserver; prowin32, etc..
- Use OpenEdge Explorer, dbman, or Task Scheduler to run server processes in background

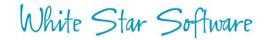

## **Excessive BI Growth**

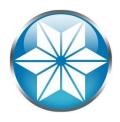

#### • Oops! No –bistall or -bithold:

| exceed maximum size on file \prod\prod.b2.<br>[2014/08/14@16:05:03.120+0200] P-2300 T-4592 F ABL 8:<br>(854) ** Insufficient disk space to extend the before-image file.<br>[2014/08/14@16:05:03.167+0200] P-3360 T-604 I SRV 3: (2520) Stopped. |
|----------------------------------------------------------------------------------------------------|
|                                                                                                    |
| [2014/08/14@16:05:03 167+0200] P-3360 T-604 I SRV 3: (2520) Stopped                                                                                                    |
|                                                                                                    |
| [2014/08/14@16:05:03.214+0200] P-464 T-660 I SRV 2: (2520) Stopped.                                                                                                    |
| [2014/08/14@16:05:03.214+0200] P-2304 T-2312 I SRV 1: (2520) Stopped.                                                                                                    |
| [2014/08/14@16:05:03.245+0200] P-3320 T-776 I SRV 4: (2520) Stopped.                                                                                                    |
| [2014/08/14@16:05:04.261+0200] P-2300 T-4592 I ABL 8: (5028) SYSTEM ERROR: Releasing                                                                                                    |
| regular latch. latchId: 4                                                                                                    |
| [2014/08/14@16:05:04.261+0200] P-2300 T-4592 I ABL 8: (5028) SYSTEM ERROR: Releasing                                                                                                    |
| regular latch. latchId: 1                                                                                                    |
| [2014/08/14@16:05:04.261+0200] P-2300 T-4592 I ABL 8: (453) Logout by batch on CON:.                                                                                                    |
| [2014/08/14@16:05:04.433+0200] P-736 T-2784 I ABL 9: (453) Logout by batch on CON:.                                                                                                    |
| [2014/08/14@16:05:04.511+0200] P-2496 T-2500 I BROKER 0: (2249) Begin ABNORMAL shutdown code                                                                                                    |
| 2                                                                                                    |
| [2014/08/14@16:06:05.511+0200] P-2496 T-2500 I BROKER 0: (2251) Destroyed user 10 pid 3236.                                                                                                    |
| [2014/08/14@16:06:06.511+0200] P-2496 T-2500 I BROKER 0: (2527) Disconnecting dead user 10.                                                                                                    |
| [2014/08/14@16:06:08.527+0200] P-2496 T-2500 I BROKER : (334) Multi-user session end.                                                                                                    |

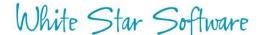

## **Excessive BI Growth**

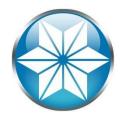

- Possible Causes:
  - Largely scoped transactions
  - Long running transactions
  - Bad Code
- Consider:
  - -bistall -bithold
  - Monitor long transactions and BI size
- 90% Warning in .lg not always enough notice:

[2015/02/25@12:57:10.468+0800] P-7475 T-140691071489824 I ABL
grown to within 90 percent of the threshold value of 2.0 GBytes.
[2015/02/25@13:04:21.953+0800] P-21931 T-139708899522336 I ABL 58: (9239) BI File Threshold
size of 2.0 GBytes has been reached.
[2015/02/25@13:04:21.953+0800] P-21931 T-139708899522336 I ABL 58: (6560) Forward processing
stalled until database administrator intervention.

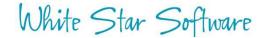

## Cannot Switch to Empty Al Extents

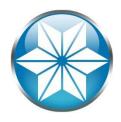

#### Again no stall (-aistall)

[2008/03/04@18:39:35.796-0500] P-868468 T-1 I Usr 46: (3773) Can't switch to afterimage extent /reg04/dbs/ai/gadprd04.a1 it is full. [2008/03/04@18:39:35.799-0500] P-913610 T-1 I FMAGENT11: (453) Logout by DB\_Agent on /dev/pts/50. [2008/03/04@18:39:35.803-0500] P-868468 T-1 46: (5350) Database Server shutting I Usr down as a result of after-image extent switch failure. [2008/03/04@18:39:35.826-0500] P-3633292 T-1 I RPLS 5: (10672) The Source database is crashing. Fathom Replication cannot continue.

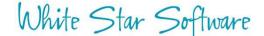

## Cannot Switch to Empty Al Extents

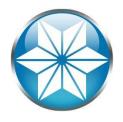

- Possible Causes:
  - AI management script or AIMGMT process not running
  - Out of disk space
  - OE Replication: Not synced to target DB(s); AI files "Locked"
- Consider:
  - -aistall
  - Use AIMGMT utility
  - Monitor empty extents and AI archive disk space

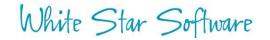

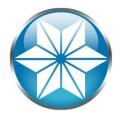

## **ProTop AI Alert**

|                | 🕐 proto      | p 🏦      | Home >            | Dashb           | oard |         |        |          |        |            |        |       |                            |                            |                                                           | Last Update                                           | 2016/06/06 10:52:28                     | Welcome,<br>Demo User ABC |
|----------------|--------------|----------|-------------------|-----------------|------|---------|--------|----------|--------|------------|--------|-------|----------------------------|----------------------------|-----------------------------------------------------------|-------------------------------------------------------|-----------------------------------------|---------------------------|
|                | Resource     | s        |                   |                 |      |         |        |          |        |            |        |       | ε.                         | e 🔨                        | Critical Alerts                                           |                                                       |                                         | <b>≈</b> .∕~ ∧            |
|                | Name         | HB Age   | Bkp Age           | Alert<br>Status | Cnx  | Blocked | Trx    | Cur Lk   | BI Cls | Hit%       | Log Rd | OS Rd | LatchTM                    | io Resp                    | 00:05:04 abc.abc_db11                                     |                                                       | 16/06/06<br>'t switch to after-image ex | tent /ai/adext/cus        |
| Critical Aler  | ts           |          |                   |                 |      |         |        |          |        | <i>c .</i> | ^      | -     | 0<br>ai Emp                | 2.27                       | Alerts Feed                                               | 2                                                     |                                         | 3 e v                     |
| 0:05:04 abc.ab | c_db11       | (3775)   | 2016/<br>Can't si |                 |      | er-ima  | ige ei | xtent /a | ai/ade | xt/cus     |        |       | [2016]<br>[serve<br>[dbnam | /06/06<br>er: My<br>me: /d | 5 06:41:59]<br>/Server]<br>lb/prod/abc_db11]<br>ubc_db11] | ai_Empty E<br>ai_Full Full<br>ai_Empty E<br>excessIdx |                                         |                           |
|                | abc.abc_db7  | 00:00:56 | 10:11             | 6               | 8    | 0       | 1      | 0 0      | 0      | 100.00%    | 9      |       | _                          |                            |                                                           | excessIdx                                             |                                         |                           |
|                | abc.abc_db8  | 00:01:56 | 10:08             | 6               | 39   | 0       |        | 1 0      | c      | 100.00%    | 721    |       |                            | 0.04                       | 09:28:34 abc.abc_db10                                     | excessTbl<br>pctAlloc Sr                              | 1 < 10<br>bace used 112 > 85            |                           |
|                | abc.abc_db12 | 00:00:56 | 10:08             | 6               | 7    | 0       | (      | 0 0      | 0      | 100.00%    | 0      | 0     | 0                          | 0.35                       | 09:28:32 abc.abc_db10                                     | excessIdx                                             |                                         |                           |
|                | 000.0012     |          |                   |                 |      |         |        |          |        |            |        |       |                            |                            | 09:28:29 abc.abc_db10                                     | IkTableSize                                           |                                         |                           |

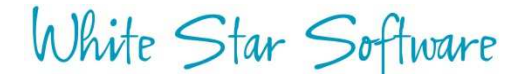

# OE Replication: Stall by Full –pica queue

- Communication queue between the RDBMS and the replication server
- Full queue causes a performance stall
- Restarting the replication server will flush queue
- Monitor using Promon:
  - R&D>1>16

| 10/18/08 Status:<br>00:20:44                     | Databa | ase Service Ma        | nager |
|--------------------------------------------------|--------|-----------------------|-------|
| Communication Area Size<br>Total Message Entries |        | 1000000.00<br>9142822 | KB    |
| Free Message Entr                                | ies    | :                     | 914   |
| Used Message Entries                             | :      | 9141908               |       |
| Service Latch Holder                             | :      | -1                    |       |

• Or get alerted by ProTop

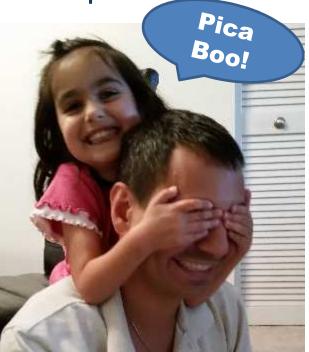

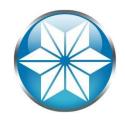

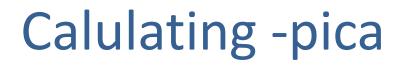

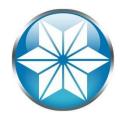

-pica = (Total AI Writes/Block count) \* 1.25

Total AI writes can be determined with promon promon  $\rightarrow$  R&D  $\rightarrow$  Option 2 (Activity)  $\rightarrow$  Option 6 (AI Log)

\*Note: Gather Total AI writes at the busiest update portion of the day

Block count in version 10 + = 9.16

When in doubt set it larger (memory is cheap)

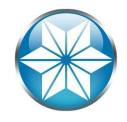

## Maximum value for -pica

```
256 (9.1E, 10.0B, 10.1A),
1024 (9.1E04),
512 (10.0B05),
8192 (10.1A02, 10.1B01),
1000000 (10.2B08, 11.2, and 11.3)
```

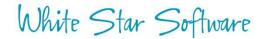

## 2GB File Limit

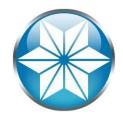

#### • Large Files Not Enabled:

[2008/11/26@05:58:42.846-0500] P-2510996 6: (10601) SYSTEM T-1 I Usr ERROR: Attempted to exceed maximum size on file /req03/dbs/dev3/gaddev3 11.d2. [2008/11/26@05:58:42.874-0500] P-2510996 T-1 F Usr 6: (8897) SYSTEM ERROR: Unable to extend database within area HISTORY. [2008/11/26@05:58:43.710-0500] P-2510996 T-1 I Usr 6: (2252) Begin transaction backout. [2008/11/26@05:58:43.710-0500] P-2510996 T-1 6: (2255) SYSTEM ERROR: Incomplete F Usr microtransaction. [2008/11/26@05:58:43.711-0500] P-2510996 \*\* Save file named core for T-1 6: (439) I Usr analysis by Progress Software Corporation. [2008/11/26@05:58:43.888-0500] P-2211938 T-1 I BROKER 0: (2249) Begin ABNORMAL shutdown code 2

Use: proutil <DB> -C EnableLargeFiles

### No variable extent

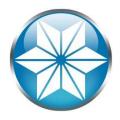

#### • Similar issues when fixed extent fills up:

| [2008/11/26@05:58:42.846-0500] P-2510996   | T-1      | I Usr       | 6: (10601)   | SYSTEM                         |
|--------------------------------------------|----------|-------------|--------------|--------------------------------|
| ERROR: Attempted to exceed maximum size on | file /re | eg03/dbs/de | ev3/qaddev3_ | _11.d2.                        |
| [2008/11/26@05:58:42.874-0500] P-2510996   | T-1      | F Usr       | 6: (8897)    | SYSTEM ERROR: Unable to extend |
| database within area HISTORY.              |          |             |              |                                |
| [2008/11/26@05:58:43.710-0500] P-2510996   | T-1      | I Usr       | 6: (2252)    | Begin transaction backout.     |
| [2008/11/26@05:58:43.710-0500] P-2510996   | T-1      | F Usr       | 6: (2255)    | SYSTEM ERROR: Incomplete       |
| microtransaction.                          |          |             |              |                                |
| [2008/11/26@05:58:43.711-0500] P-2510996   | T-1      | I Usr       | 6: (439)     | ** Save file named core for    |
| analysis by Progress Software Corporation. |          |             |              |                                |
| [2008/11/26@05:58:43.888-0500] P-2211938   | T-1      | I BROKER    | 0: (2249)    | Begin ABNORMAL shutdown code 2 |

#### • Ensure every area has a variable extent:

- d "TRGLDET":27,64 ./db f 512000
- d "TRGLDET":27,64 ./db
- #
- d "TRGLDET\_IDX":28,32 ./db f 512000
- d "TRGLDET\_IDX":28,32 ./db

## Infinite (-I) increases

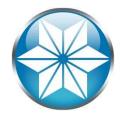

#### Process eventually consumed all the memory

| [2014/03/17@12:02:46.754-0400] P-8573096<br>increasing from 3323700 to 3323710. | T-1 | I ABL | 140: (5408) | WARNING: -1 exceeded. Automatically |
|---------------------------------------------------------------------------------|-----|-------|-------------|-------------------------------------|
| [2014/03/17@12:02:46.760-0400] P-8573096<br>increasing from 3323710 to 3323720. | T-1 | I ABL | 140: (5408) | WARNING: -1 exceeded. Automatically |
| [2014/03/17@12:02:46.767-0400] P-8573096<br>increasing from 3323720 to 3323730. | T-1 | I ABL | 140: (5408) | WARNING: -l exceeded. Automatically |
| [2014/03/17@12:02:46.773-0400] P-8573096<br>increasing from 3323730 to 3323740. | T-1 | I ABL | 140: (5408) | WARNING: -1 exceeded. Automatically |

• Monitor and consider -hardlimit

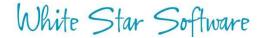

## Lock Table Overflow (-L)

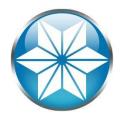

 Hitting the max will eventually consume all shared memory

```
Begin transaction backout. (2252)
Lock table overflow, increase -L on server (915)
Out of free shared memory. Use -Mxs to increase. (6495)
SYSTEM ERROR: mtlatch <latch-num>, holding <lock>. (3712)
SYSTEM ERROR: Releasing regular latch. latchId:<latch-num> (5028)
SYSTEM ERROR: Releasing multiplexed latch. latchId:<latch-num> (5029)
User <num> died belding <num> shared memory locks (5026)
```

User <num> died holding <num> shared memory locks. (5026)

- Monitor open transactions and record lock counts
- Use: proutil db –C increaseto –Mxs #

## Failed DB File Move

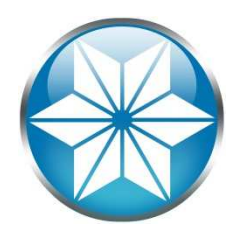

- mv /db/prod.d1 /db1/prod.d1
- prostrct repair prod
- Oops! What happened?

Last open date mismatch. (9215) Extent has a different last opened date Fri Jun 24 00:40:39 2010, (9213) Control Area has a last open date of Fri Jun 24 00:41:08 2010. (9217) Probable backup/restore error. (605) Database is damaged, see documentation. (1486)

#### <<mark>0</mark>K>

Rename .db before and after, to prevent accidental logins

## No integrity (-i) crash

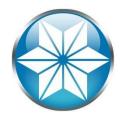

#### • Prepare to restore

| P qaddba@protopdev:~/temp                                                                                                    | _     |        | × |
|----------------------------------------------------------------------------------------------------|-------|--------|---|
|                                                                                                    |       |        | ^ |
|                                                                                                    |       |        |   |
|                                                                                                    |       |        |   |
|                                                                                                    |       |        |   |
| Error — Error / Error / Error | 1500  |        |   |
| ine fast session was full with the no integrity (-1) parameter.                                                                                                    | (505  | ,,<br> |   |
| <pre></pre>                                                                                                    |       |        |   |
|                                                                                                    |       |        |   |
|                                                                                                    |       |        |   |
|                                                                                                    |       |        |   |
|                                                                                                    |       |        |   |
|                                                                                                    |       |        |   |
| ** Your database cannot be repaired. You must restore a backup copy.                                                                                                    | (510) |        |   |
|                                                                                                    |       |        | ~ |

White Star Software

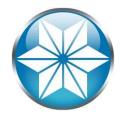

## Using proutil –F Forced Access

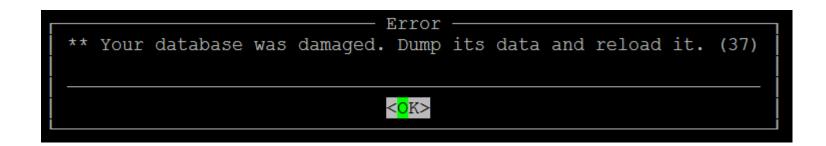

- Back up DB beforehand
- Should be used as a last resort
- Used to extract and salvage as much data as possible
- Use ASCII Dump/Load

## Agenda

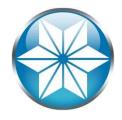

- The "Human" Factor
- Database Management
- Operating System
- Beyond our control
- Questions

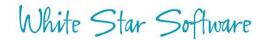

## Linux Out of Memory Killer

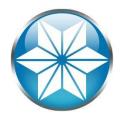

- A self-preservation mechanism that terminates a process when memory is over committed.
- OOM will kill the most memory consuming process

/var/log/messages: Oct 22 16:05:48 s619784dc3vl42 kernel: Out of memory: Kill process 5995 (\_mprosrv) score 421 or sacrifice child Oct 22 16:05:48 s619784dc3vl42 kernel: Killed process 5995, UID 65535, (\_mprosrv) total-vm:34767444kB, anonrss:12680kB, file-rss:31617936kB

 Can control likelihood by setting oom\_adj (Valid range -16 to +15; -17 to exempt:

- Example: echo -17 /proc/5995/oom\_adj

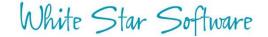

## Host name Change

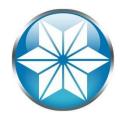

#### • A simple host name change:

#### > hostname slv8002

| [2008/09/24@08:28:48.790-0400] P-10817782<br>HOSTNAME is slv8002, expected slv8000. | T-1 | I BROKER 0: (4192) | /reg01/dbs/qaddb/qadprd01.lk:       |
|-------------------------------------------------------------------------------------|-----|--------------------|-------------------------------------|
| [2008/09/24@08:28:48.790-0400] P-10817782<br>a valid .lk file for this server.      | T-1 | I BROKER 0: (4196) | /reg01/dbs/qaddb/qadprd01.lk is not |
| [2008/09/24@08:28:48.790-0400] P-10817782                                           | T-1 | I BROKER 0: (2249) | Begin ABNORMAL shutdown code 2      |

#### • .lk file contains host

> cat qadprd01.lk
slv8000

White Star Software

## Out of disk space

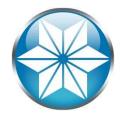

#### • Out of disk space

[2016/05/04@00:31:13.741+0800] P-14609 T-139953801205536 I ABL 23: (9450) bkioWrite:Insufficient disk space during write, fd 119, len 16384, offset 13520, file /reg12/dbs/ai/r12prd3.al. T-139953801205536 I ABL [2016/05/04@00:31:13.741+0800] P-14609 23: (9450) bkioWrite:Insufficient disk space during write, fd 119, len 16384, offset 13520, file /reg12/dbs/ai/r12prd3.al. [2016/05/04@00:31:13.741+0800] P-14609 T-139953801205536 I ABL 23: (9450) bkioWrite:Insufficient disk space during write, fd 119, len 16384, offset 13520, file /reg12/dbs/ai/r12prd3.al. [2016/05/04@00:3[2016/05/04@00:31:35.563+0800] P-14609 T-139953801205536 I ABL 23: (4163) Insufficient disk space.

- Monitor disk space
- Track database growth rate
- Segregate DB files from application, home/work directories
- Do not store anything under / <root> or C:\

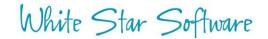

## Unintended Java update

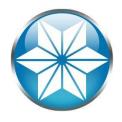

- A Linux Kernel patch updated java
  - Used to be: /usr/java/jdk1.5.0\_22/
  - Now /usr/java/jdk1.6.0\_10
  - Progress likes its java a certain way

## Agenda

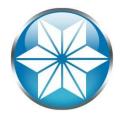

- The "Human" Factor
- Database Management
- Operating System
- Beyond of our control
- Questions

## Hardware Failure

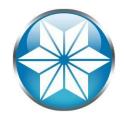

SYSTEM ERROR: wrong dbkey in block. Found <dbkeyl>, should be <dbkey2> (1124)
SYSTEM ERROR: read wrong dbkey at offset <offset> in file <file> found <dbkey>, expected <dbkey>, retrying. (1152)
SYSTEM ERROR: read wrong dbkey at offset <offset> in file <file> found <dbkey>, expected <dbkey>, retrying. (9445)
SYSTEM ERROR: Database block <nbr> has incorrect recid: <nbr>. (355)
SYSTEM ERROR: wrong dbkey (1067)
EROKER 0: rlrdnxt: note prefix and suffix lengths don't match 8224 48
SYSTEM ERROR: The broker is exiting unexpectedly, beginning Abnormal Shutdown. (5292)

- Disk Subsystem
  - SAN Controller
  - RAID Controller
- CPU
- RAM
- Power Supply
- Motherboard
- UPS
- Network

## **Other Disasters**

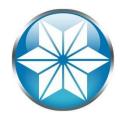

- Natural Disaster/Extreme Weather
- Power outage
- Flood
- Fire
- Utility outage (Excluding Fire)
- Cyber attack
- Supply chain distribution
- Terrorist event
- Employee health and safety incident
- Epidemic/Pandemic
- Sabotage
- Environmental accident
- Others...

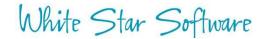

## Review/Update Business Continuity Plan

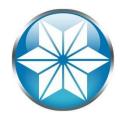

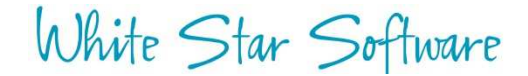

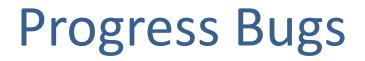

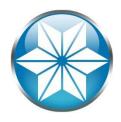

#### Database crash after Lock Table Overflow

Lock table overflow, increase -L on server (915) Begin transaction backout. (2252) Transaction backout completed. (2253) SYSTEM ERROR: mtlatch <latch-num>, holding <lock>. (3712) SYSTEM ERROR: mtlatch 7, holding 0x40. (3712) \*\* Save file named core for analysis by Progress Software Corporation. (439)

#### Truncate after Emergency Shutdown corrupts BI

rmUndoLogicalChange: recid <RECID> area <Areanum> txn <Transnum> updctr <n> rmFetchRecord returns <n1> expected <n2>

#### • LKRELS Errors in 10.1B

SYSTEM ERROR: lkrels record <recid> not locked. (435)

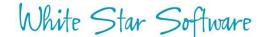

## Stay current

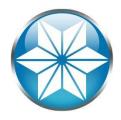

#### • Stay current with your OpenEdge version:

| Product Version &<br>Current Service Pack | Life Cycle by Product Release |          |              |  |  |
|-------------------------------------------|-------------------------------|----------|--------------|--|--|
| (SP)                                      | Active                        | Mature   | Retired      |  |  |
| OpenEdge 11.6.1                           | 2015-Oct                      | -        | -            |  |  |
| OpenEdge 11.5.1                           | 2014-Dec                      | 2015-Oct | 2018-Oct (T) |  |  |
| OpenEdge 11.4.0                           | 2014-Aug                      | 2014-Dec | 2017-Aug (T) |  |  |
| OpenEdge 11.3.3                           | 2013-Jul                      | 2014-Aug | 2016-Jul (T) |  |  |
| OpenEdge 11.2.1                           | 2013-Feb                      | 2013-Jul | 2016-Feb     |  |  |
| OpenEdge 11.1.0                           | 2012-Jun                      | 2013-Feb | 2014-Feb     |  |  |
| OpenEdge 11.0.0                           | 2011-Dec                      | 2012-Jun | 2013-Jun     |  |  |
| OpenEdge 10.2B.08                         | 2009-Dec                      | 2011-Dec | tbd          |  |  |
| OpenEdge 10.2A                            | 2008-Nov                      | 2009-Dec | 2010-Feb     |  |  |
| OpenEdge 10.1C                            | 2008-Feb                      | 2009-Aug | 2014-Jul     |  |  |
| OpenEdge 10.1B                            | 2006-Dec                      | 2008-May | 2008-May     |  |  |
| OpenEdge 10.1A                            | 2005-Dec                      | 2007-Mar | 2007-Mar     |  |  |
| OpenEdge 10.0B                            | 2004-Aug                      | 2006-Mar | 2006-Mar     |  |  |
| OpenEdge 10.0A                            | 2003-Dec                      | 2004-Nov | 2004-Nov     |  |  |
| Progress V9.1E                            | 2004-Nov                      | 2006-Nov | 2015-Oct     |  |  |
| Progress V9.1D                            | 2002-May                      | 2005-Feb | 2005-Feb     |  |  |
| Progress V8.3E                            | 2001-Dec                      | 2002-Mar | 2010-Feb     |  |  |
| Progress V8.3D                            | 2000-Jan                      | 2002-Mar | 2002-Mar     |  |  |

White Star Software

Source: https://community.progress.com/community\_groups/openedge\_general/w/openedgegeneral/1501.openedge-product-availability-guides-and-lifecycle-guide

## **BONUS!**

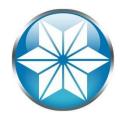

- Ensure you have a valid backup
- Not valid if it's not tested

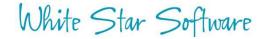

## Conclusion

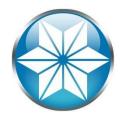

- Human errors can be managed with some situational awareness and behavior change
- A good monitoring and alerting tool can help avoid outages
- Stay current and learn to avoid DB crashes
- Have an up-to-date disaster recovery plan (And good backup!)

Questions?

White Star Software

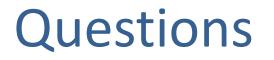

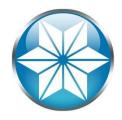

• Questions or comments? Feel free to email me:

Nectar Daloglou: nd@wss.com

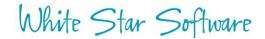

# Thank You!

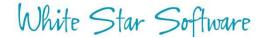

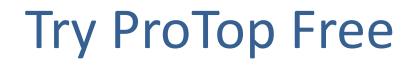

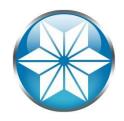

### The #1 FREE OpenEdge Database Monitoring Tool

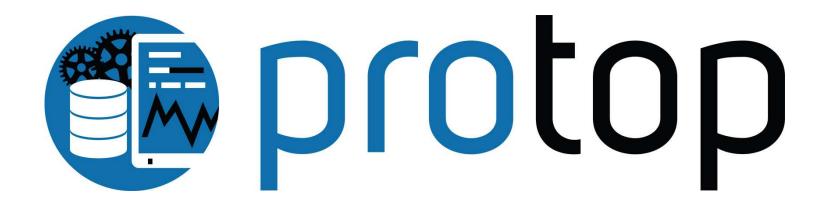

http://dashboard.dbappraise.com/

## White Star Software

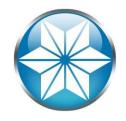

- The oldest and most respected independent DBA consulting firm in the world
- Four of the world's top OpenEdge DBAs
- Author of ProTop, the #1 FREE OpenEdge Database Monitoring Tool

– <u>http://dashboard.dbappraise.com/</u>